Логист Водитель

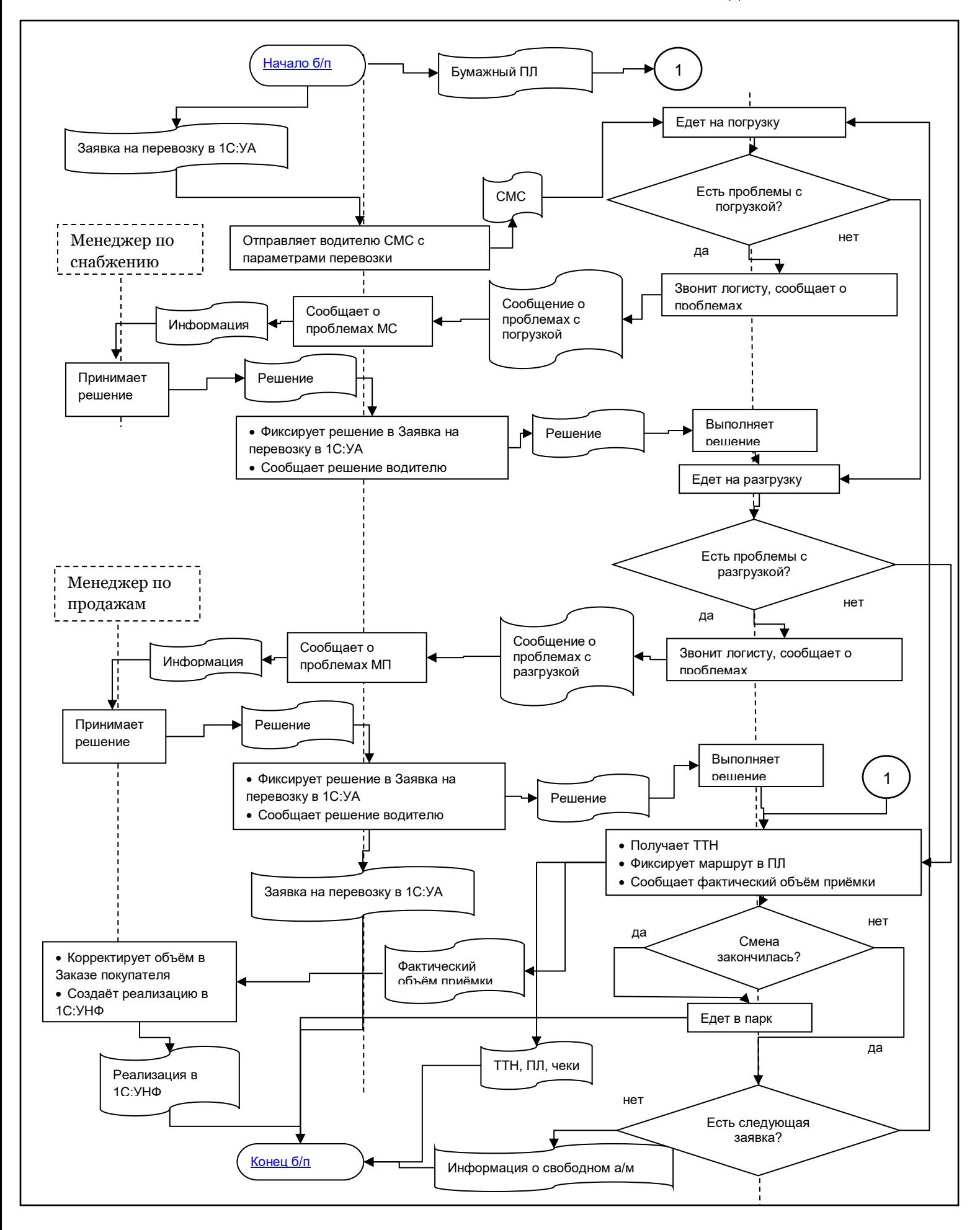